## Hard Drive and File System Configuration in Dual Boot Linux Environment

Pesentation #81

David A. BorderAssistant ProfessorBowling Green State University Bowling Green, Ohio 419-372-2461Fax 419-372-6066dborder@bgnet.bgsu.edu

## Composition

- Topics assume Intel Architecture Machines
- Physical Media
	- IDE
	- SCSI
- BIOS constraints
- Partitions and Boot Dynamics
- Partitions Topology
- Resident File Systems / Structures
- Linux in Windows

## Physical Media

- ATA
	- Integrating controller onto physical device
- SCSI
	- Bus Interface Controller resides apart from physical device

## ATA

- AT (advanced Technology) Attachment
- Foundation
	- Based on AT bus
		- 40 pin ATA interface
			- 44 pin interface option
			- 68 pin interface option
			- eventual 80 conductor interface option
	- I/O Instruction set
		- standard AT fixed disk interface protocol
	- Standards published by ANSI

### ATA standards (past)

- $\bullet$  ATA-1
	- Obsolete initial hard drive interface standard
	- 40 pin standard
	- Equivalent to vanilla IDE
- $\bullet$  ATA-2
	- Obsolete hard drive interface standard
	- 40 pin standard plus others
	- Equivalent to EIDE (Enhanced IDE)

## ATA Standards (recent)

- ATA-4 w/ ATAPI definition included
	- DMA capability
	- Various names, incl. Ultra-DMA/33, UDMA
	- Up to 33 MB/sec
- ATA-5
	- DMA capability
	- Various names, incl. Ultra DMA/66
	- Increased noise immunity available
		- 80 wire / 40 pin
		- Up to 66 MB/sec

### ATA Standards (current items)

- ATA-6
	- Ultra ATA/100, UDMA/100
	- 100 MB/sec
- $\bullet$  ATA-7
	- Serial ATA
	- Up to 300 MB/sec

## ATA Distinctives

- Controller on Drive
- Physical Hard Drive Features Relevancy
	- Cylinder | Head | Sector (CHS)
		- 16 bit field Cylinders (65536 max)
		- 4 bit field Heads (16 max)
		- 8 bit field Sectors (255 max)
	- Consequence of CHS limits on ATA-1 -> ATA-5
		- 128 GB limitation per drive
	- Circumvented
		- somewhat by LBA (Large Block Addressing)

## ATA Device Topology

- Internal to PC, typically Motherboard based
	- Via 33 MHz IDE Channels
	- Via 66 MHz IDE Channels
- Maximum of two ATA devices per cable
	- Drive 0 (master)
	- –Drive 1 (slave)
- Drive number selection
	- –Jumper assigned drive number
	- Cable default
		- Mid-connector  $=$  drive 0
		- End-connector = drive 1

## ATA Pricing - Performance

- Lowest Priced per Byte PC Hard Drive Device
- Typical RPMs in Mass Consumer Market –5400 RPM, 7200 RPM
- Max. Transfer Rates
	- –33 MBs (UDMA 33 w/ 40 pin connector)
	- –66 MBs (UDMA 66 w/ 80 wire conductor)
	- – $-100$  MBs (ATA100 w/ 80 wire conductor)

### IDE and Linux

- Drive 0 on the Primary Connector – /dev/hda
- Drive 0 on the Secondary Connector – /dev/hdc
- Drive 1 on the Primary Connector – /dev/hdb
- Drive 1 on the Secondary Connector – /dev/hdd

# **SCSI**

- Small Computer System Interface (SCSI)
- Versatile Platform
	- Hard drives
	- –Tape drive
	- Scanners
- Versatile Topology
	- External/Internal to PC case
	- –Multiple active devices on a single cable
- Cross Platform
	- Intel and Non-Intel based machines

### SCSI Standards (obsolete)

- SCSI 1 (SCSI I)
	- – Narrow (8 bits)
		- $5 \text{ MB/s} = 5 \text{ MT/s } * 1 \text{ B/T}$
- SCSI 2 (SCSI II)
	- – Wide (2 Bytes)
		- 10 MB/s = 5 MT/s  $*$  2 B/T
	- Wide and Fast
		- 20 MB/s = 10 MT/s  $*$  2 B/T

#### SCSI Standards (recent)

- SCSI 3 (or just SCSI)
	- – At Narrow (8 bits)
		- 20 MB/s = 20 MT/s ∗ 1 Β/Τ
	- – At Wide (UltraSCSI) (16 bits)
		- 40 MB/s = 20 MT/s ∗ 2B/T

## SCSI Standards (current)

- Ultra2 SCSI
	- 80 MB/s = 40 MT/s ∗ 2 B/T
	- Includes SCA-2 80-pin (Hot swap) and other connector styles.
- Ultra3 SCSI
	- 80 MB/s =  $80$  MT/s  $*$  1 B/T (narrow)
	- 160 MB/s = 80 MT/s  $*$  2 B/T (wide) (Ultra160)
- Ultra320
	- 160 MB/s = 160 MT/s  $*$  1 B/T (narrow)
	- 320 MB/s = 320 MT/s  $*$  2 B/T (wide)

## General SCSI Distinctives

- SCSI devices contain individual device controllers
	- –– Host Adapter interfaces w/ PC bus
- SCSI Sector Addressing
	- –Physical addressing method irrelevant
	- –Logical sector addressing employed
- Multiple SCSI Devices Supported Per Adaptor

## Device Ids

- Narrow SCSI
	- 3 bit ID Number
- Wide SCSI
	- 4 bit ID Number
- Boot device normally ID 0
- Host (bus) adapter normally ID 7

## SCSI Device Topology

- Devices Daisy Chained
	- –– Internal devices on a single ribbon cable
	- – External devices on multiple cables
		- two connectors on device
	- – Proper termination of transmission line an absolute necessity
		- active
		- passive
- Host adapter may be at end of chain or elsewhere

## SCSI Pricing - Performance

- More Costly than ATA
- Theoretically Faster Performance
- 2 TB Limit versus 128 GB ATA Limit
- Wider Device Product Line
- Hot Swappable Device

### SCSI and Linux

- Arranged in Order of Detection
- Alphabetic Letter Appended to "sd"
- Lowest ID SCSI Device First – /dev/sda
- Subsequent SCSI Devices, ordered by ID
	- /dev/sdb
	- /dev/sdc

## BIOS Constraints on Boot Drives

- Both IDE and SCSI affected
- Infamous INT 13H
	- Addresses ALL drive types by CHS via:
		- 10 bit Cylinder field
		- 8 bit Head field
		- 6 bit Sector field
	- Limits Cylinders to 1024 on boot
	- If all fields used to maximum
		- 16515072 sectors addressable
		- Maximum physical size 8.4 GB

## Older BIOS Limits

- A Nasty Intersection of
	- The INT 13H address fields
		- 10 bits C, 8 bits H, 6 bits S (63 max)
	- – Original IDE standard address scheme
		- 16 bits C, 4 bits H, 8 bits S (255 max)
- Results
	- OS calls via INT 13H limited to
		- 10 bits C, 6 bits S (63 max)
	- BIOS calls to IDE interface limited to
		- 4 bits H
	- –20 bits, equivalent to a 528.4 MB limit

### Other BIOS Limits

- IDE Large Addressing Scheme
	- –Increases Sector specification to 8 bits
	- –Keeps the Head specification at 4 bits
	- – Keeps the Cylinder specification at 10 bits
		- 22 bits, equivalent to 2.139 GB

## Yet More BIOS Limits

- Large Block Addressing
	- – Purpose
		- Provides an IDE sector addressing scheme similar to SCSI while using INT 13H
- Translation Operation
	- Calls to BIOS based on CHS
	- – BIOS translated to another address, say LBA
		- Prefers 16 Head, 63 Sector configuration
- BIOS/OS CHS Translation Difficulties
	- Recognized at 2.1 GB, 4.2 GB and elsewhere

#### Existence of Partitions

- Division of Physical Hard Drive
	- Used in DOS and Wintel machines
	- Used in Unix boxes
	- Used in OS/2

## DOS and Windows need Partitions

- Existing Advantages
	- – Helps DOS/Wintel to overcome limits on larger drives
		- Multiple 2 GB DOS/Wintel Partitions
	- – Allows use of different Wintel filesystems
		- FAT (FAT16, FAT32 etc.)
		- NTFS
		- Etc
	- Allows use of special features
		- Hibernation mode

## Linux Makes Use of Partitions

- Existing Advantages
	- – Separate filesystems
		- Access speed
		- Organization
			- e.g. Read-only partitions
		- Backup routine
		- Security

### Linux and IDE Partitions

- Numeric Follows Device Name
	- – IDE Drive 0 on primary connector, partition 1
		- /dev/hda1
	- – IDE Drive 0 on primary connector, partition 4
		- /dev/hda4
	- – IDE Drive 0 on secondary connector, partition 2
		- /dev/hdc2

### Linux and SCSI Partitions

- Partitions are Numeric Suffices
	- –1<sup>st</sup> Partition, on 2<sup>nd</sup> detected SCSI Device
		- /dev/sdb1
	- –2<sup>nd</sup> Partition, on 3<sup>rd</sup> detected SCSI Device
		- /dev/sdc2

### Partitions are an OS Advantage

- Multiple Win OSes
- Multiple Non-Win OSes
- Win / Linux dual boot

## Boot Drive

- Contains Master Boot Record (MBR)
	- Contains the boot partition record
	- MBR outside of all other partitions
	- 1 sector in length
	- Begins at CHS: 0, 0, 1
	- Boot machine code
		- Held in first 446 bytes of sector
	- Descriptors for Primary Partitions
		- Held in last 66 bytes of sector
	- Limited to four primary partitions
		- Partition can be extended type
			- » Point to another partition record elsewhere

#### MBR Boot Code

#### • MSDOS FDISK version

- –Not specific to booting Microsoft
- – Attempts to boot "active" partition
	- Loads OS boot from boot sector into memory
	- Code begins at boot sector relative address zero
	- Executes OS boot code
- Boot Code Initial 62 Bytes

– Contains Reserved BIOS Parameter Block

#### **MBR Partition Descriptor**

- 66 Byte entry
	- –Begins at rel. address 01BE hex (446 dec.)
	- – 64 Bytes devoted to descriptor
		- 16 Bytes Partition #1
		- 16 Bytes Partition #2
		- 16 Bytes Partition #3
		- 16 Bytes Partition #4
			- MSDOS Extended partition goes here
	- –2 Byte "signature" follows (0AA55 hex)

#### Boot Schemes

- Boot to primary partition typical
- Boot to extended partition
	- – The extended partition must contain the machine boot code

## Over Writing MBR

- Over writing first 466 Bytes
	- – Over written by other boot loaders
		- Boot Magic
			- A Wintel based application
		- Lilo
			- A Linux based application
		- Grub
			- A Linux based application
		- Windows installation always clobbers MBR
	- Writes over the Machine Boot Code
		- Typically it is the pre-existing MSDOS FDISK written code

## Saving the MBR with Linux

- Example: IDE boot device without partition table
	- dd if=/dev/hda of=/bootmbr bs=446 count=1
- Example: IDE boot device with partition table
	- dd if=/dev/hda of=/bootmbr bs=512 count=1

## Boot Loader Precedence

- Commercial Utilities (Boot Magic etc.)
	- – If present
		- They should remain in MBR
		- Linux loaders
			- Reside on floppy
			- Reside within first sector of Linux boot partition
				- » MBR conditionally directed to Linux boot partition
	- – If not present
		- For Linux boot from Hard Drive
			- Linux loader (lilo, grub) must be in MBR
		- Boot from floppy
			- Retain old MBR contents
			- Linux effectively hidden from view

## Example Boot Loader GUI Raster Software Vigo

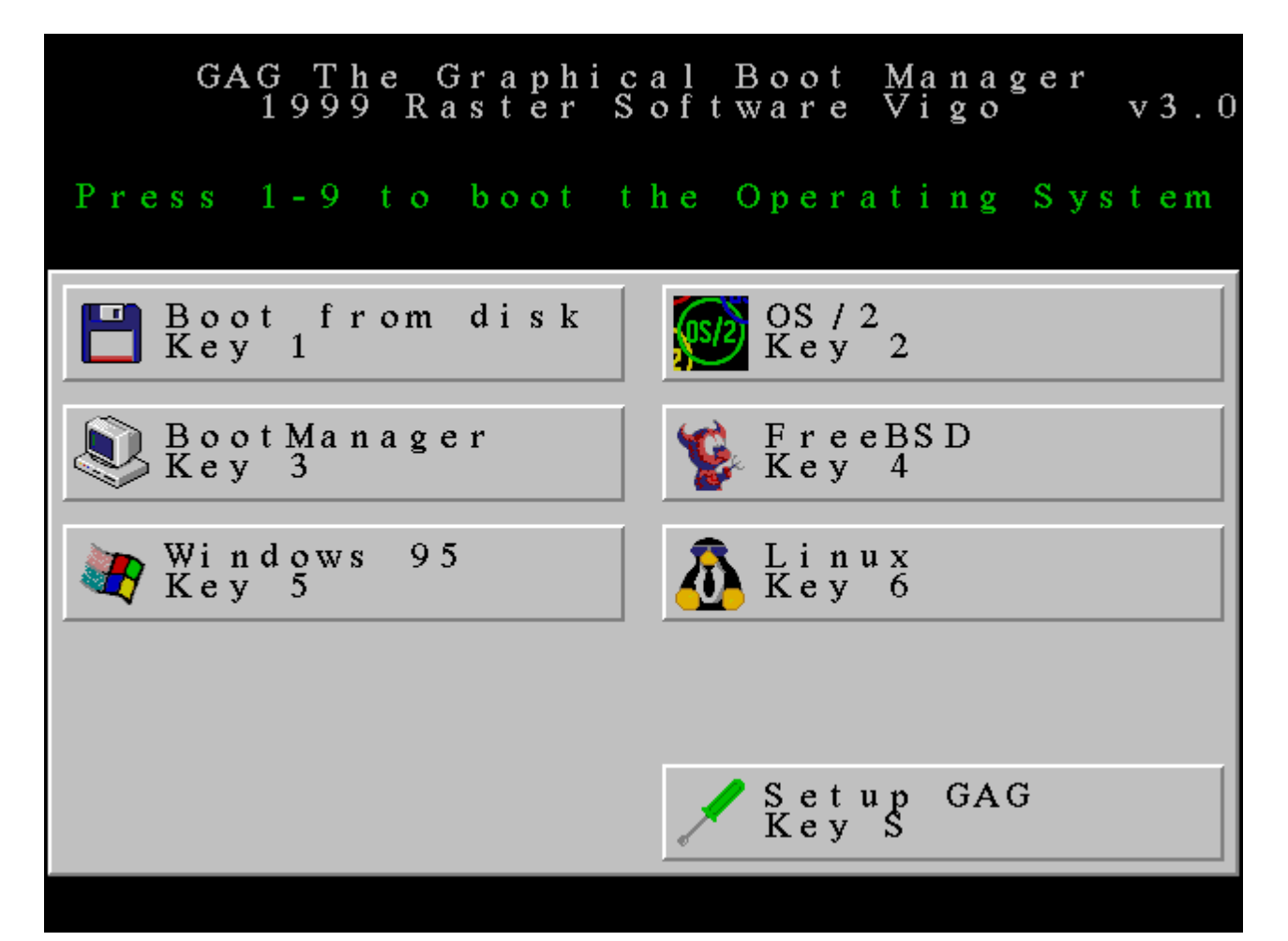

## Partition Topology

- Primary Partition
	- $-1$ <sup>st</sup> sector is a boot sector
	- –Contains partition record for itself
- Extended Partition
	- $-1$ <sup>st</sup> sector is a boot sector
	- –Contains partition record current logical partition
	- –Contains links to additional logical partitions

## Wintel Partitioning

- Three types acknowledged
	- DOS
		- Wintel limit: one DOS partition/drive
	- EXT DOS
		- Wintel limit: one EXT DOS partition/drive
	- NON DOS
		- Contents invisible to Wintel file management

## Linux Partitioning

- Various Partitions Types Recognized
- Minimum of Two Partitions for Linux OS
	- Linux OS partition
	- Linux Swap partition

## Extended Partition Topology

- Encapsulated Topology
	- Single contiguous disk region
		- Contains all logical disks
- Linear Topology
	- Non-contiguous disk regions
		- Logical disks linked together

## Mixed Filesystem Example

Disk /dev/hda: 255 heads, 63 sectors, 1650 cylinders Units = cylinders of  $16065 * 512$  bytes

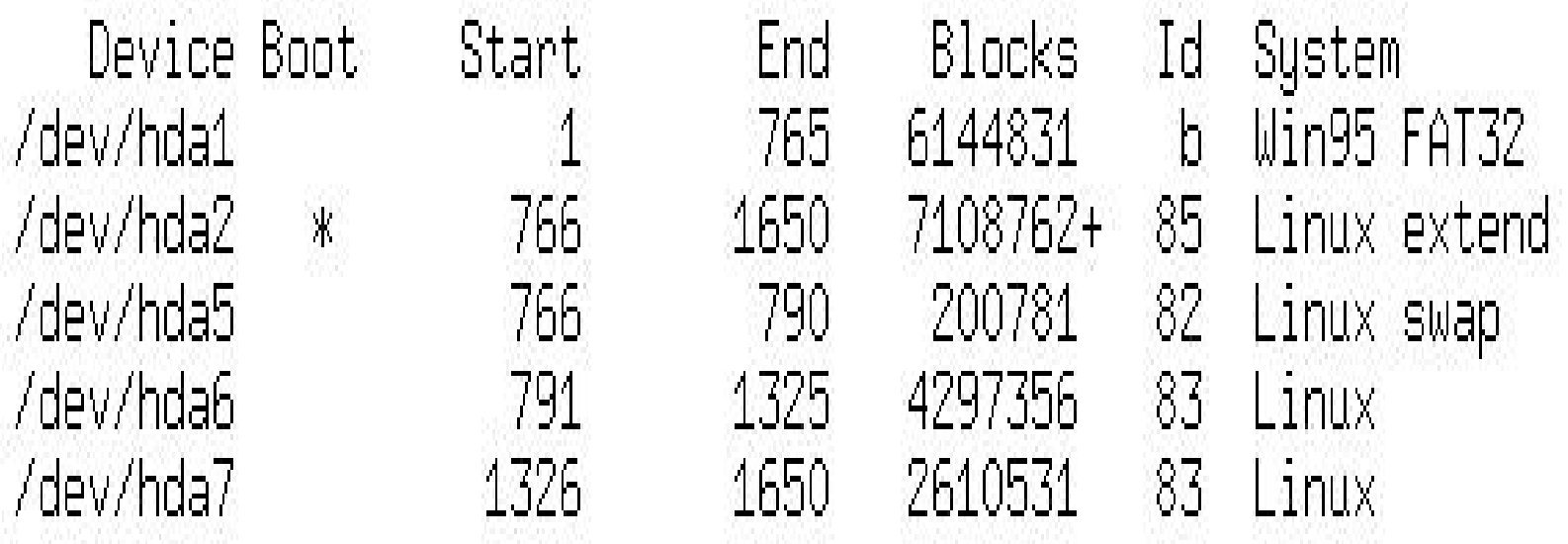

## Partition Filesystems

- Bootable OS Filesystems
	- OS boot sector lies within 8 GB limit
- Data Filesystems
	- Linux
		- ext
		- ext2fs
		- ext3fs
	- –Windows 9x, NT, beyond
- Non PC envirnoments
	- MAC

## Partitioning Transparency

- Foreign Partitions Transparent to Linux
	- Windows 9x
	- Windows NT
	- OS/2
	- MAC
- Foreign Partitions Transparent to Wintel – None

## Mounting Windows

- Sample Mount Command
	- mount -t vfat /dev/hda1 /mnt/windows

## Filesystem View from Linux

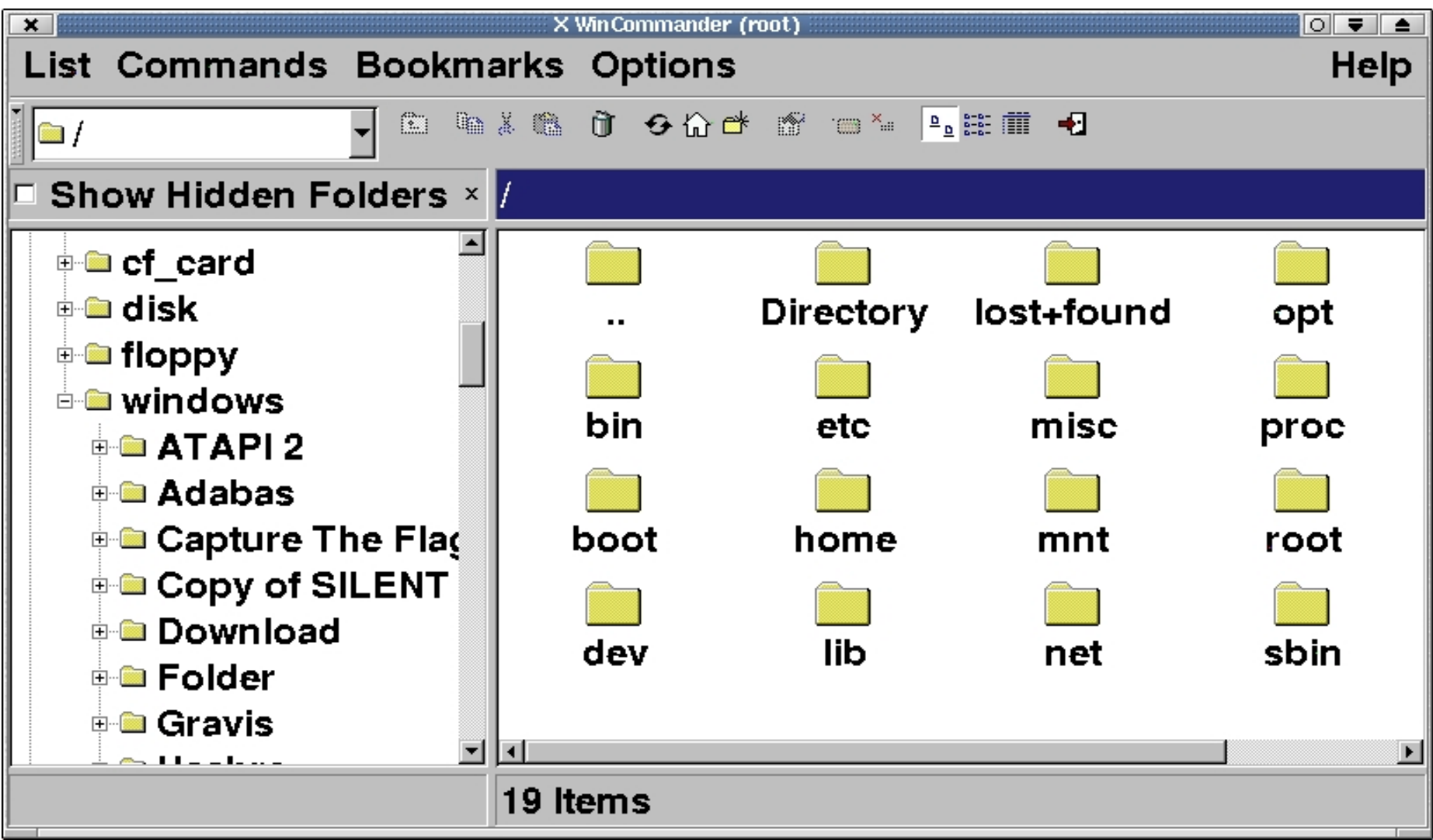

## Sample Linux Features

- DOS emulation
	- XDOS
- DOS/Windows emulation

– Wine

- Office Suite Compatibility
	- StarOffice
- Resource Sharing
	- Samba

#### DOS in a Box (XDOS)

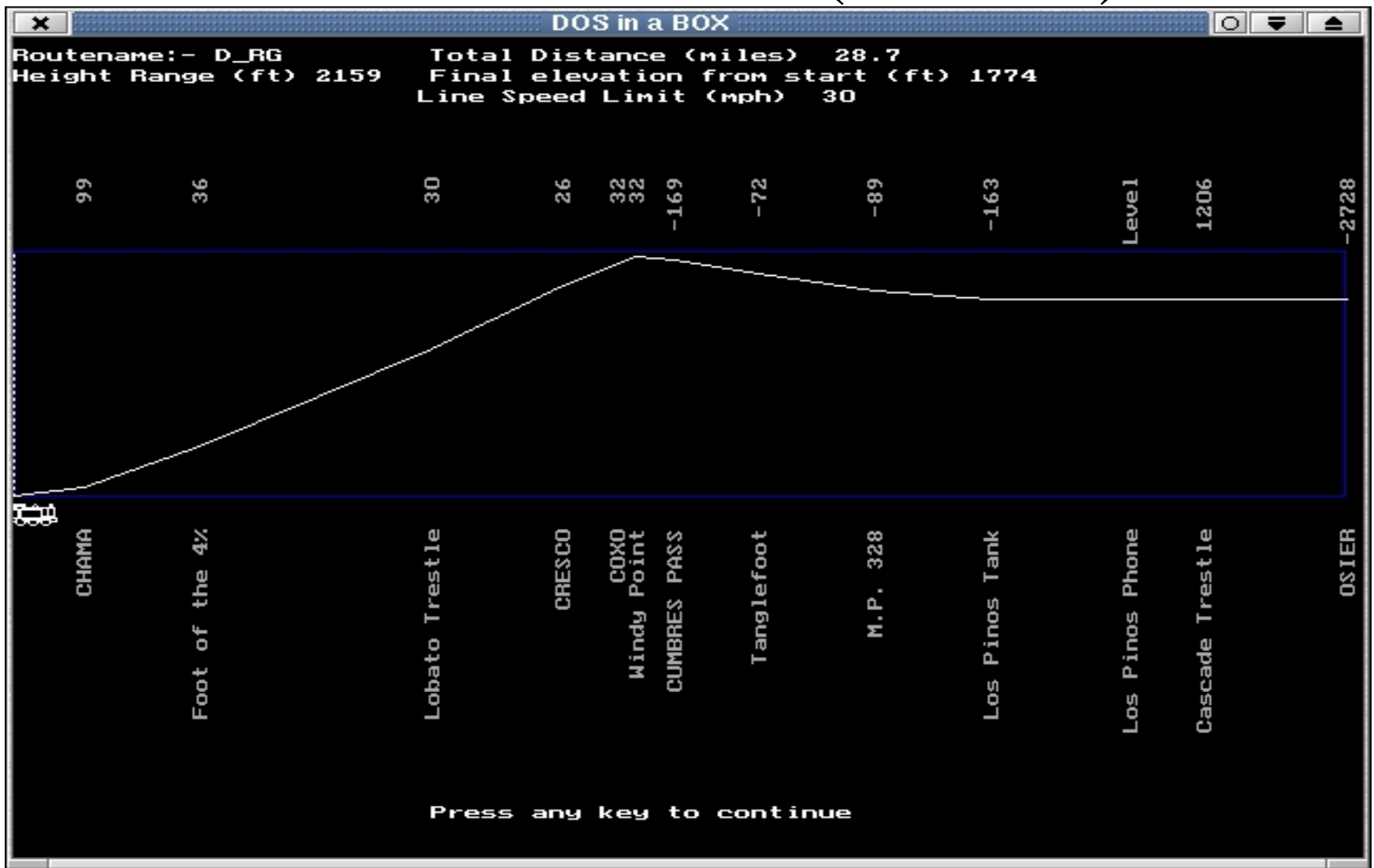

## Wine - Establishing PCanywhere Remote Host Connection

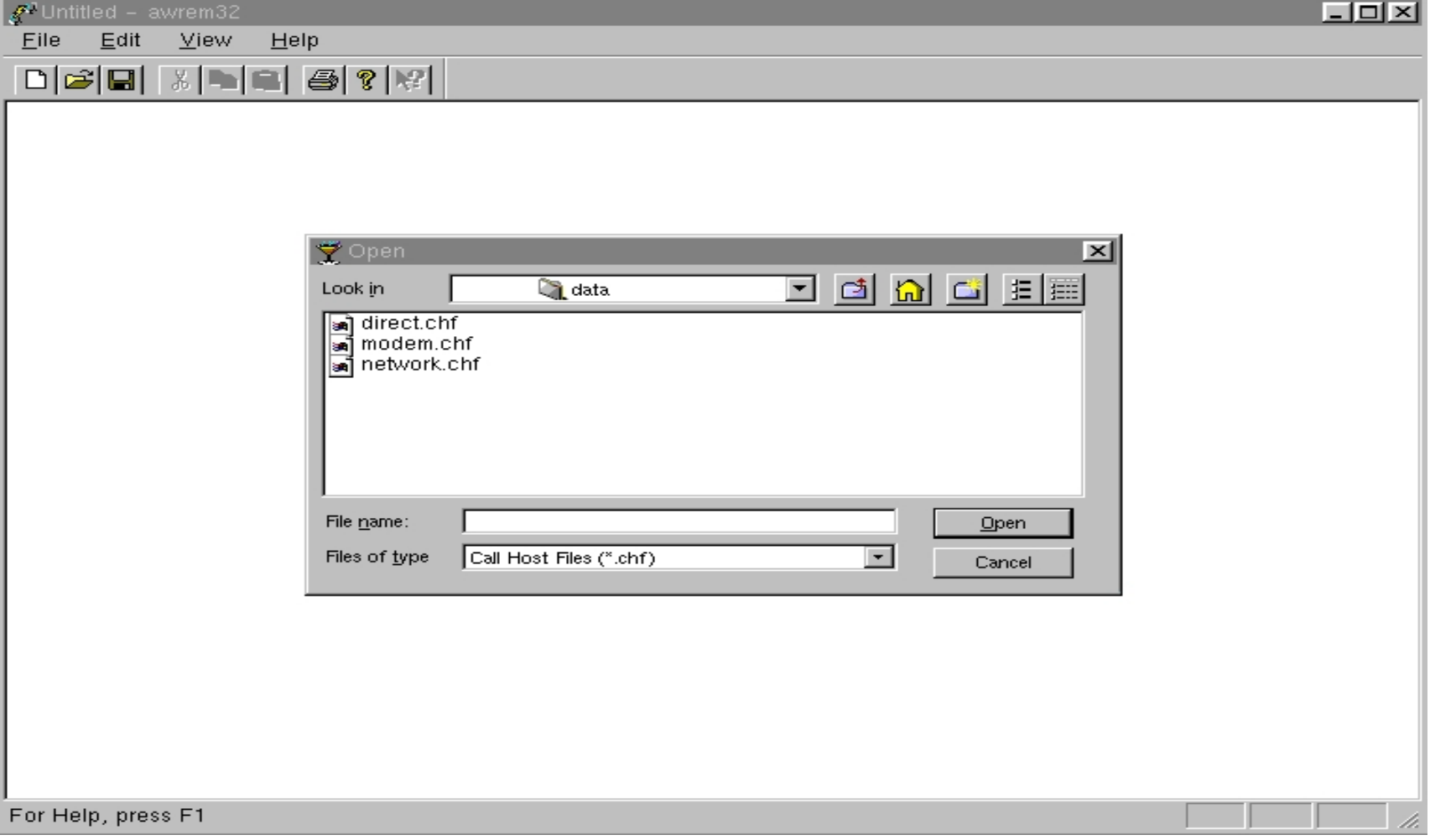

### Star Office

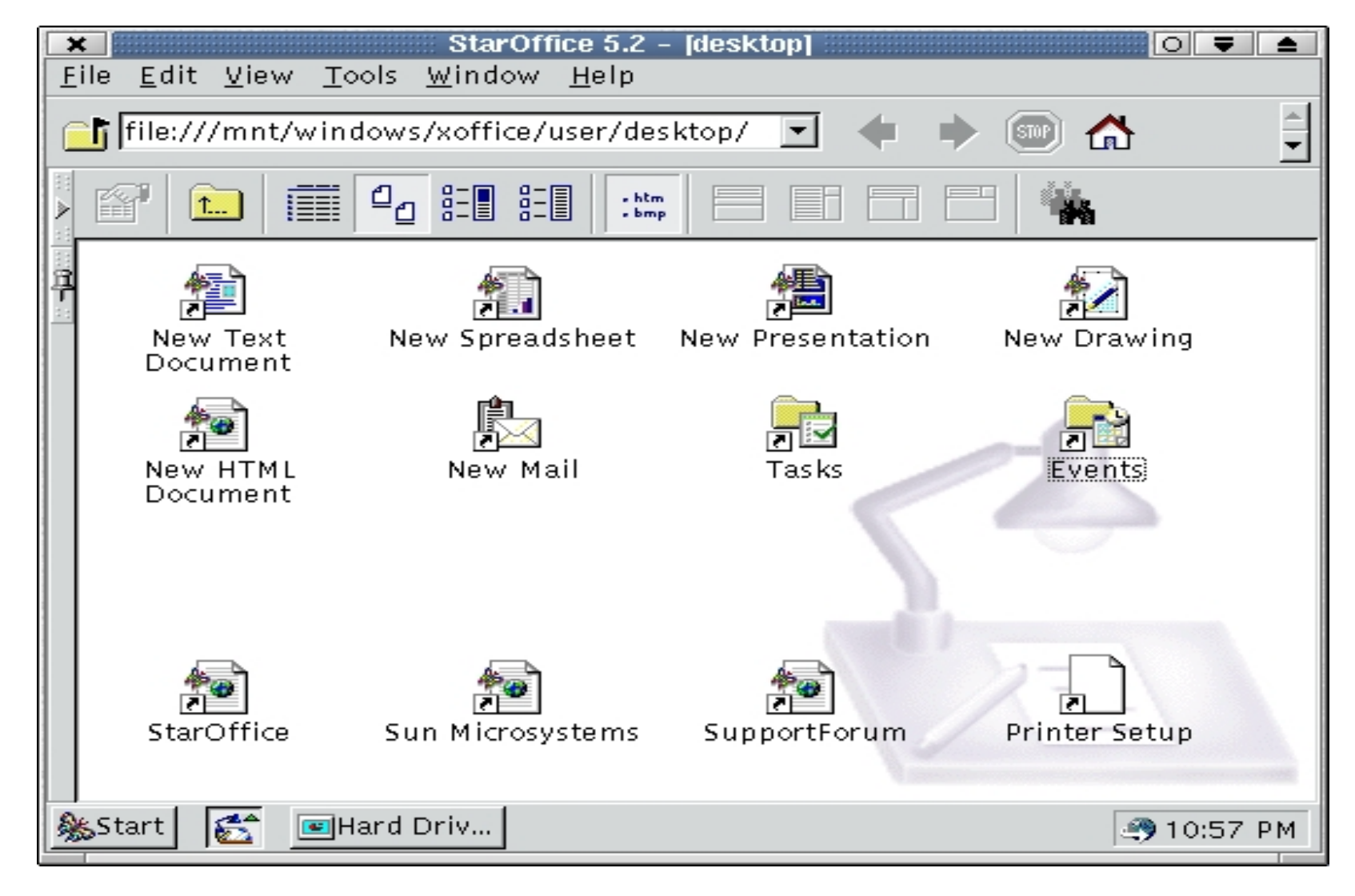

## Samba

- Unix-Windows Resource Connections
	- – Allows entry to "Windows Network Neighborhood"
	- –Windows penetrates into Linux Resources
	- –Linux penetrates into Network Resources
	- – Common Internet File System Protocol
		- File and Print Services
		- Authentication and Authorization
		- Name Resolution
		- Service Announcement

#### Samba Connections

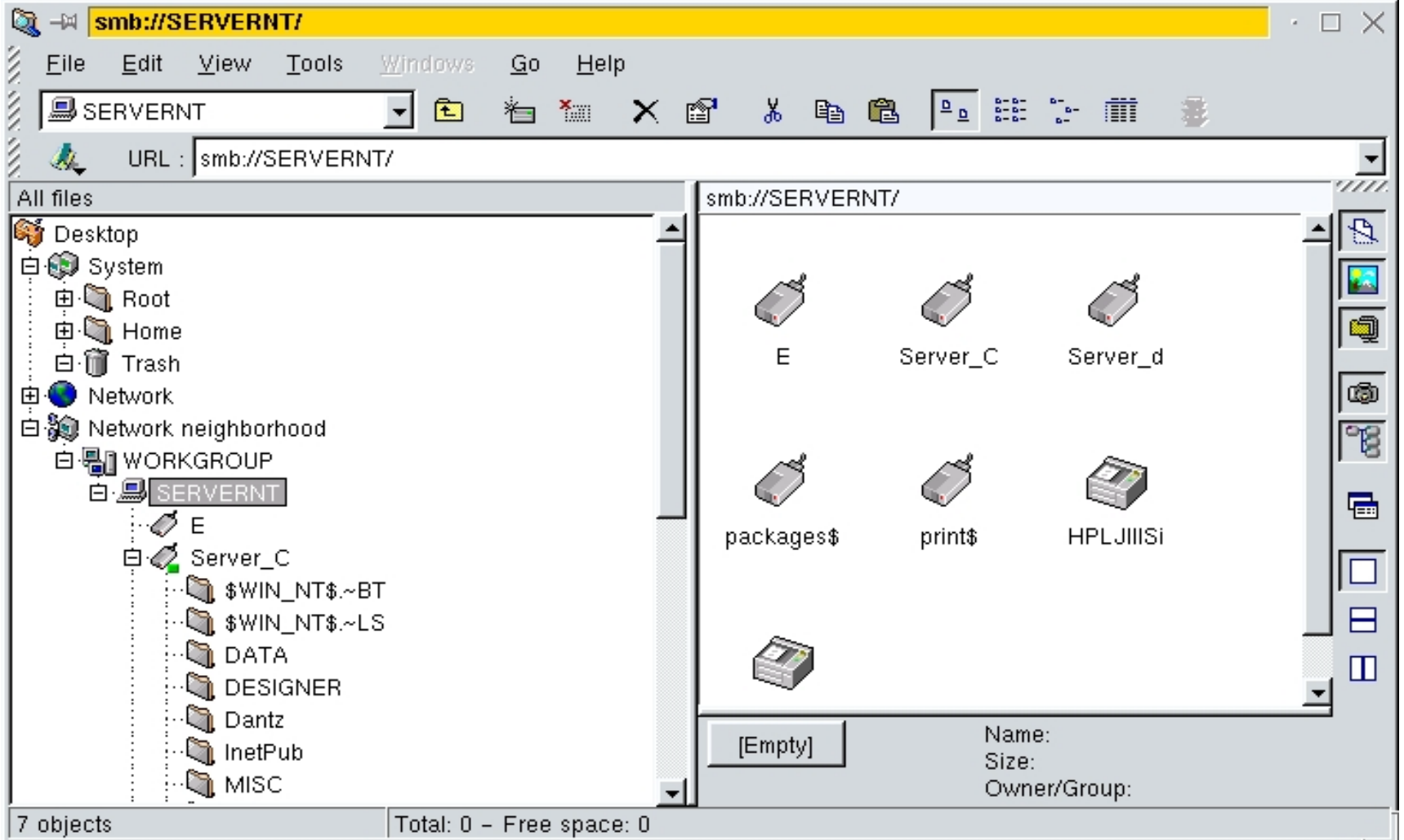

### Linux Samba Commands

- Assumptions
	- A Windows machine resource exists
	- – Example
		- Windows machined named TECH
		- Resource has been SHARED
		- Resource has been named "DOCUMENTS"
		- Appropriate permissions are known to you
	- Use smbmount command to connect
		- Smbmount //TECH/DOCUMENTS /mnt/win\_doc

### Samba Administration

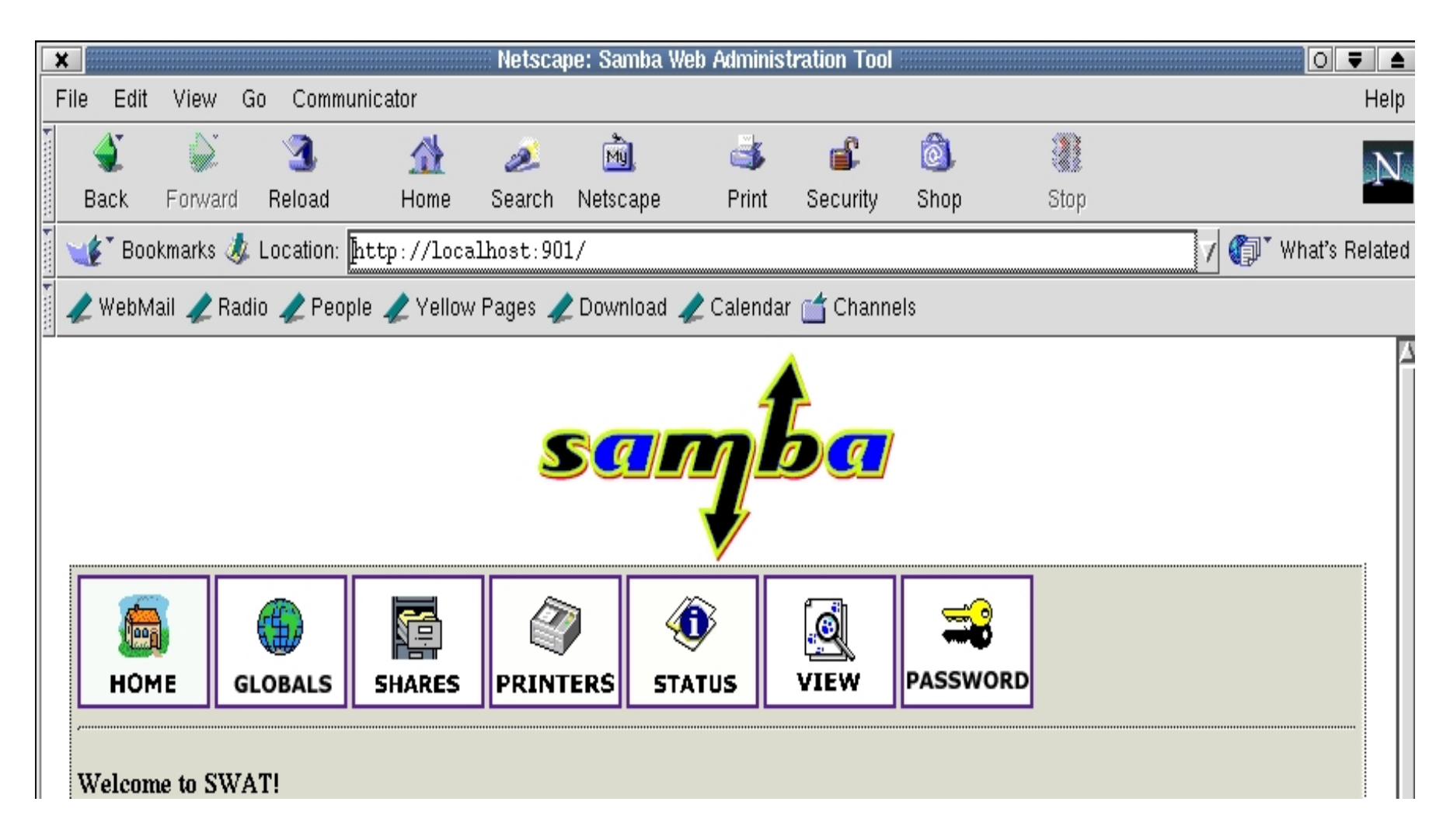

## Linux on Windows

- Avoids Linux on Assigned Partitions
	- – Linux OS and Filesystem structures resides as a file on Windows
		- Denoted by a Windows Desktop Icon
- Pseudo-Linux Environment
	- Based on
		- Linux Image with Linux Filesystem and Swap
			- Windows Filesystem remains accessable
- Boot Method Selectable
	- –Boot Menu Displayed at PC Startup/Restart
	- Boot into Linux from within Windows OS

## Setup of Linux on Windows

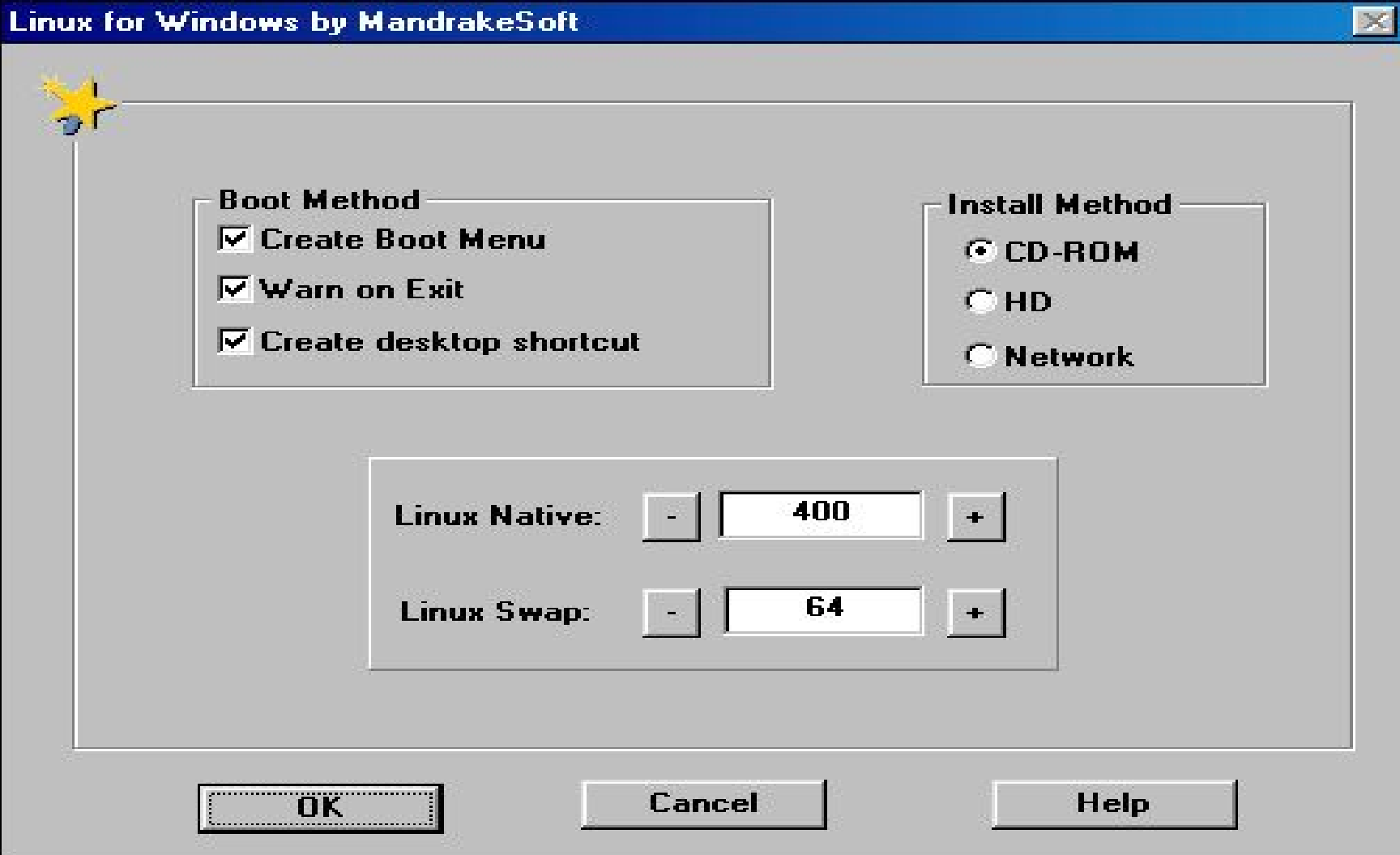

#### Boot at PowerOn

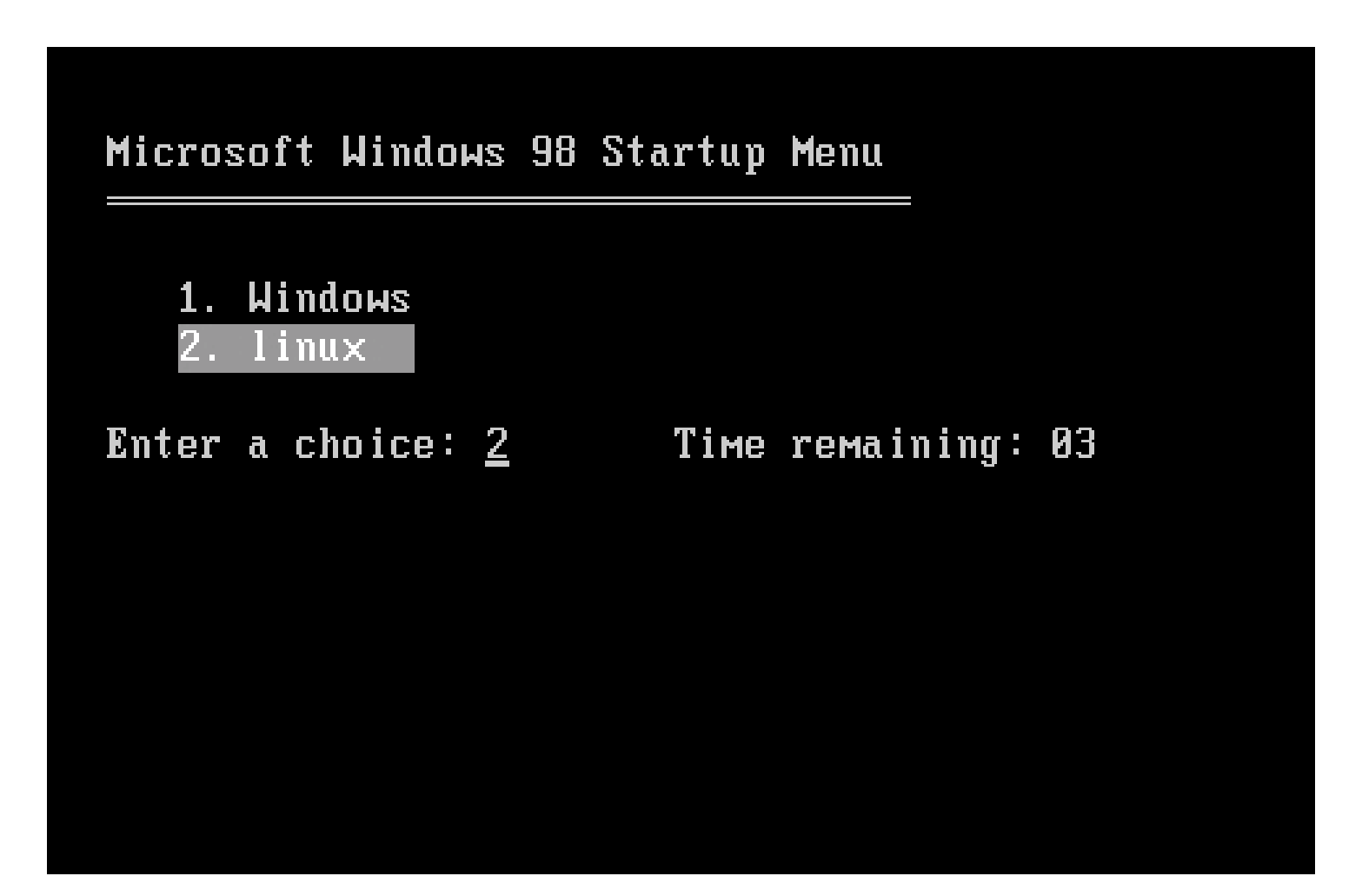

## Boot within Windows

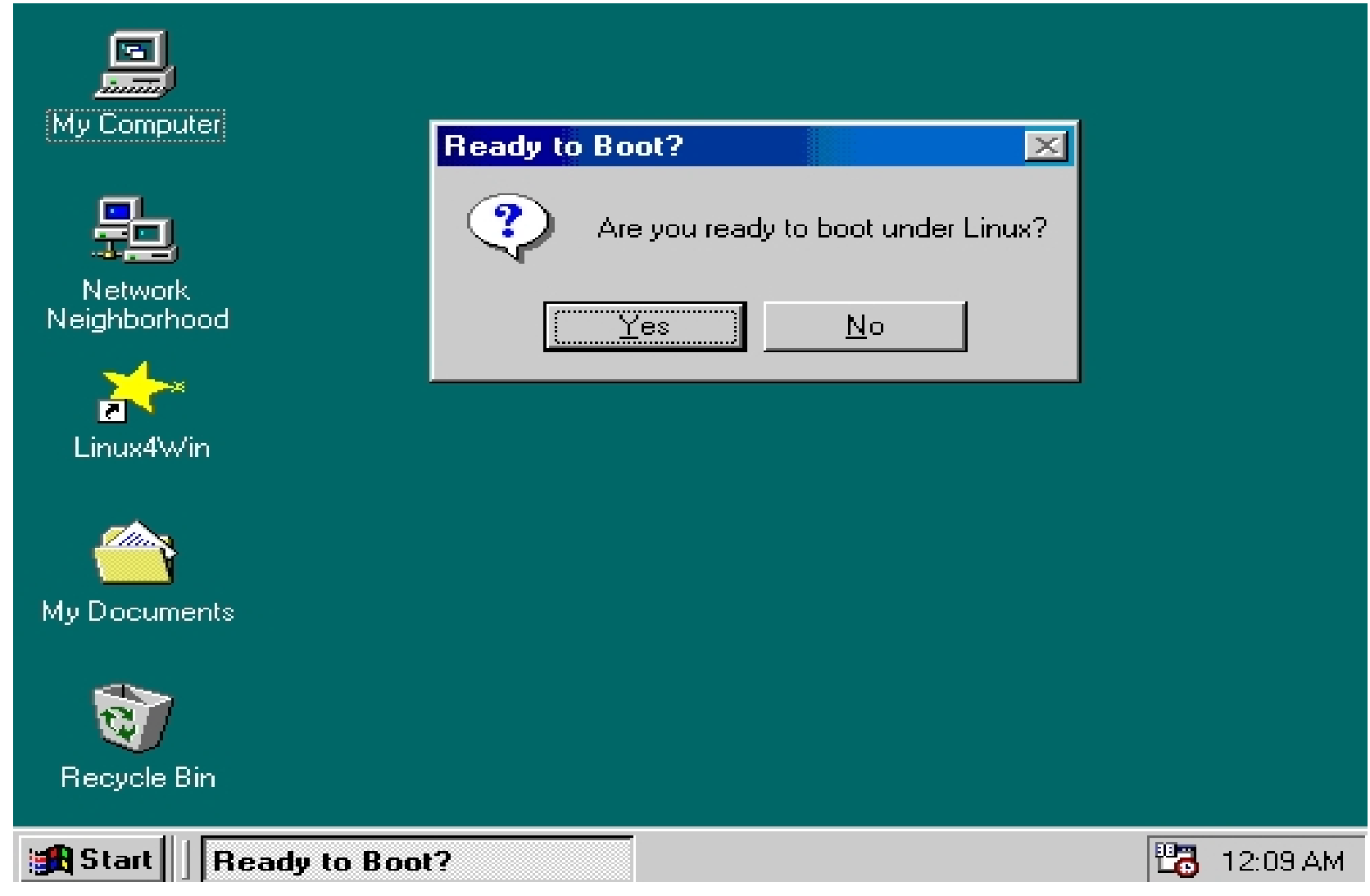

## Linux Browsers

- Netscape
	- Recent Releases include 4.75
- Konqueror
	- As seen in KDE 2.0
- Star Office
- File Managers

## Other Linux / Windows Mixes

- VNC
	- Virtual Network Computing (AT&T)
		- client
		- server
- VMWare
	- Multiple OSes running concurrently on single PC

## Conclusion

- Physical Environment Important
	- IDE and SCSI size, performance and topology
	- BIOS hard drive addressing limits
- Boot Mechanism
	- MBR
	- Boot Load Code
	- Partitions
- Filesystems
	- DOS/Windows/Linux
	- Interoperability